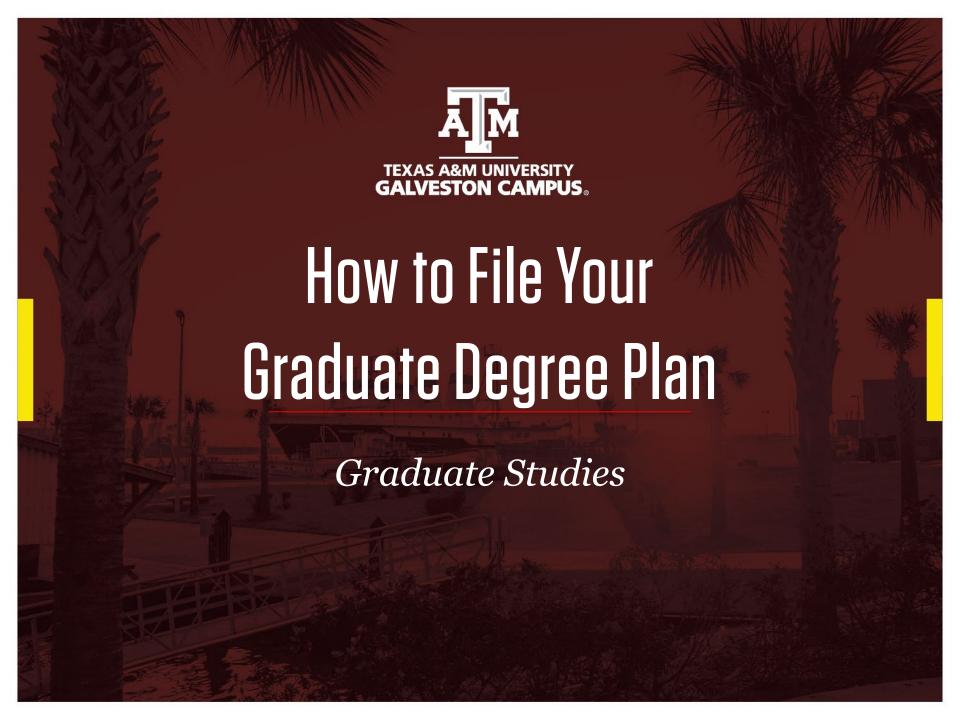

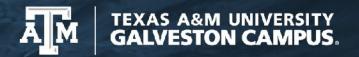

# Grad School DPSS (Document Processing Submission System)

- Visit
   http://ogsdpss.tamu.edu
- Log in as a Student
- Use your NetID and password
- OGS DPSS is used to file <u>all</u> Texas A&M University degree plans and petitions

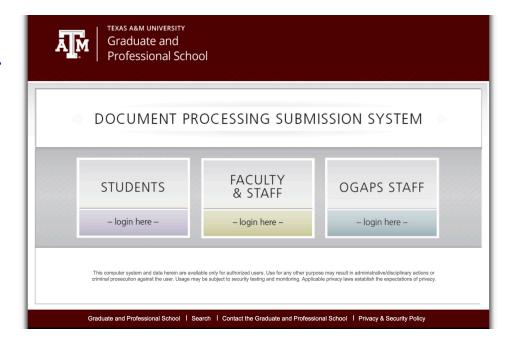

## Create a New Degree Plan

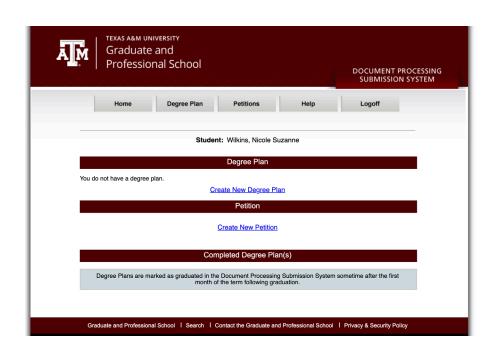

- <u>All</u> students should file their degree plan during their first semester of attendance
- Before you begin to file your degree plan make sure to meet with your graduate advisor for guidance on course selection
- Check the TAMUG catalog for course requirements and hour requirements for your program

#### Step 1: General Information

- Select your department:
  - Marine Biology –GV (MARG)
  - Marine and Coastal Management and Science (MCES)
  - Maritime Business Administration (MARA)
- Select your program
- Make sure to select correct option (thesis, non-thesis, distance, LO, 3+2, etc)
- Once complete, continue to enter your courses.

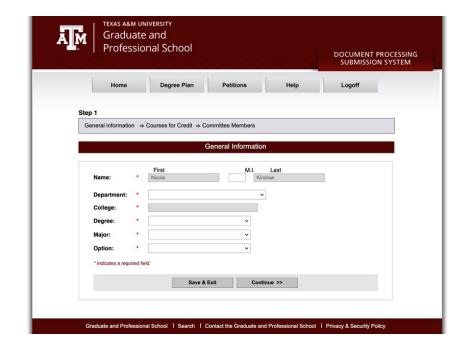

## Step 2: Adding Courses

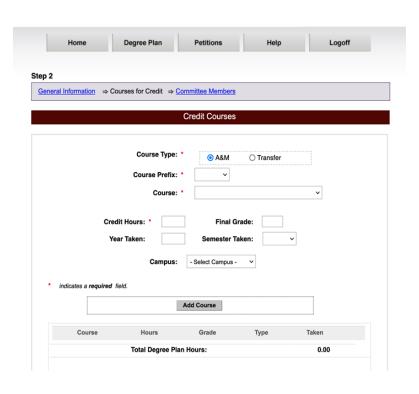

- Every class that will be used to complete your graduate degree should be added to your graduate degree plan.
- No undergraduate prerequisite courses should be added to the degree plan.
- Transfer courses may be entered into the DPSS system
  - Master's students may have up to 12 hours of transfer coursework on their degree plan with approval from the department and their advisor
- It is not a requirement for grades or semester taken to be entered. They are for your convenience.
- No classes with grades below a C or courses that are pass/fail (other than research hours and seminar) may be included on the degree plan.
- For license students, no UG license courses should be added to the degree plan.

#### Step 3: Committee Members

- Master's students must have at least a chair and 2 committee members.
- Doctoral students must have at least a chair and 3 committee members.
- There must be at least 1 member with a graduate appointment outside your primary department.
- MBAA students will only have a chair- Dr. Joan Mileski.
- After your committee members have been added, you are finished and may audit your degree plan.

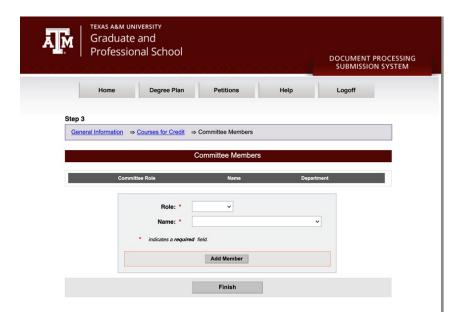

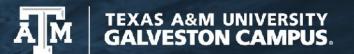

## **Auditing Your Degree Plan**

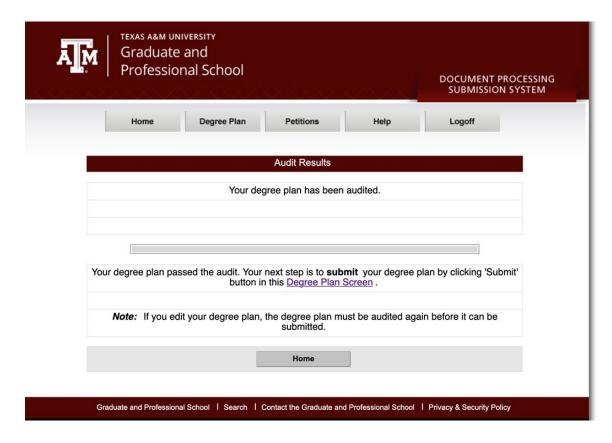

# Submitting Your Degree Plan

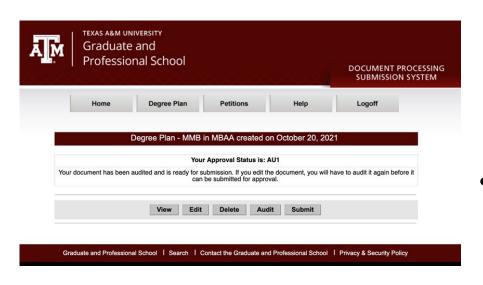

- After your degree plan passes audit, it will have a status of AU1. It is now ready to be submitted to your committee and the Grad School for approval.
- All degree plans will be approved by the Graduate Studies Office. Either Holly or Nicole will review them before they are sent to your chair.

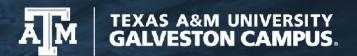

# Approved Degree Plan

- Once the Grad School approves your degree plan, you can complete a Degree Evaluation in HOWDY. The degree evaluation will compare your transcripted courses against the courses on your degree plan.
- Any changes that need to be made to your degree plan after it is finalized and approved will be completed by petition.

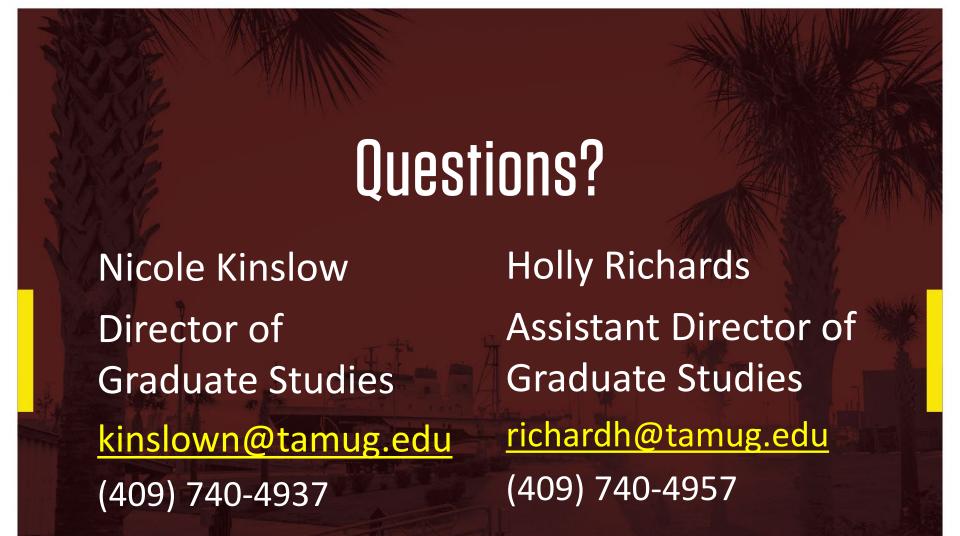